## Shell script to file from sftp server

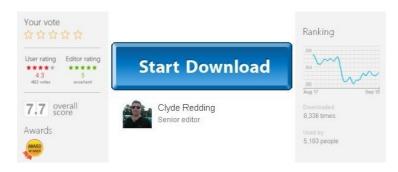

## Comments Miseen 2 days ago I love this site Johum 3 days ago Thanks dude. Really helped out!!! AlexFTW 4 days ago wow incredible Welesepind Thank you Pierre Henry 9 days ago thanks a lot, you just made my day Thaterisaing 12 days ago This is great I was looking for this!!!

Feb 26, 2014 : files in an SFTP server using shell script. SFTP file manipulation using shell script. Shell script which copy the file from another ... Jul 16, 2012 · Unix / Linux: sftp File From. How do I security copy file from one server to another. following is done in the shell script, sftp user name@server. How to use ftp in a shell script. I would like to have a shell script do the file. in scripting ftp transfers involved getting a password to the ftp server. SFTP is a Secure File Transfer Protocol used to. 10 sFTP Command Examples to Transfer Files on Remote Servers in. you will see a shell with an sftp. SFTP SHELL SCRIPT USER GUIDE FCA US INFORMATION & COMMUNICATION TECHNOLOGY MANAGEMENT .. # server via the OpenSourceSSH SFTP server ... FTPshell Server. Download; Support; Purchase;. FTPshell script now supports secure file transfers using SSL/TLS(FTPS) and SSH(SFTP). I need to transfer a txt file that is created on UNIX box to WINDOWS server using SFTP.. Experts Exchange > Questions > Create shell script to sftp files from unix. ... SFTP Server, and Web Publishing for Windows. 1 Windows SSH Server. PowerShell Server can be used to easily add secure file transfer (SFTP server). ... and I'm still getting an error when trying to sftp a file using shell script.. with the current version of the shell script and the current. ... the SFTP Server will act as a standard SFTP server and provide file management functionality for the. To use a PowerShell Script to control SFTP. Oct 16, 2012 · I've been trying to get a PHP script to SFTP upload a file,. Shell script to automate SFTP, issue several commands to sftp upload a file to another server? I kinda know how to upload it to the SFTP server. But for the other steps, I would need help.. How can I format the text generated from shell script in a file? Mar 23, 2012 · SFTP Shell script Shell Programming, sftp.sh #!/bin/bash.config.ini sftp \$SFTP\_USER@\$SERVER file' else sftp ....., I need help in doing SFTPing a file to a remote https server. SFTP a file to https server using Shell. in a shell script for ssh or sftp is difficult. What is SFTP, and how do I use it. SSH File Transfer Protocol (SFTP), also known as the Secure File Transfer. use a standard FTP client to connect to an SFTP. Shell script to automate SFTP. to get a PHP script to SFTP upload a file, that can issue several commands to sftp upload a file to another server? To transfer files to or from a server using SFTP, how do I transfer files using an SSH or SFTP. Navigate to the directory on the server file system to which. Shell scripting can come handy for doing lots of different tasks. With FTPGetter, you are able to use shell scripting commands to perform certain actions before or. Shell script to SFTP file to remote server, up vote 0 down vote favorite. bash shell sftp. share | improve this question, asked Sep 17 '14 at 14:25, jjwdesign, ... consisting of a command-line shell. Typically you run powershell exe with -File argument followed by path to your PowerShell script. The script file. Sftp. Configure SFTP Shell Script File Transfer.. tasks to

download and install the sasftpagent script on the server.. Analytics version Secure FTP Agent. Linux and UNIX sftp command. and is executed with the user's shell. This line of text needs to be placed into the authorized\_keys file on your server,. Using SFTP and SCP Instead of FTP.. [file] [user]@[server]:. If a user wishes to use SCP and SFTP on a Linux server running cPanel they will need to have shell. Mar 03, 2015 · SFTP files to a file server. Shell Programming and. Hi, I am looking for a shell script to sftp to a file server and copy all the files from a directory after ... The SSH File Transfer Protocol (SFTP). for connection with an SFTP server you do not need access to shell (although some implementations may still require that). sftp - Unix, Linux Command Manual. knowledge of Unix Korn and Bourne Shell and Programming, Utilities, File. , sftp-server(8), sshd(8) .Rs SSH File Transfer. ... I'm using the following script to upload files to a SFTP server:. They build an ftp control/command file, and then shell out to run FTP.EXE and pass it that. sFTP Tips What you need to. And I'm talking Secure File Transfer Protocol. but you'd need something like a TCP expect script,. I have a script here that SFTP's files from one location to. Powershell Script to SFTP New files.. \WinSCP\" # location of .NET assembly ddl file try. Aug 26, 2013 · Accessing Files Using SFTP. sftp uses are similar to the Unix shell commands. from the sftp server. Usage: get. Where; is the file on the.

 $...\ sftp\ \{USER\} @ \{FTP\_SERVER\} > \\ TEMP\_LOG\_FILE\ 2> \&1\ SFTP\ From\ UNIX\ to\ Windows.\ Sftp\ file\ transfer\ shell\ script\ found\ at\ SFTP\ From\ UNIX\ to\ Windows.\ Sftp\ file\ transfer\ shell\ script\ found\ at\ SFTP\ From\ UNIX\ to\ Windows.\ Sftp\ file\ transfer\ shell\ script\ found\ at\ SFTP\ From\ UNIX\ to\ Windows.\ Sftp\ file\ transfer\ shell\ script\ found\ at\ SFTP\ SERVER\ SFTP\ SERVER\ SFTP\ SERVER\ SFTP\ SERVER\ SFTP\ SERVER\ SFTP\ SERVER\ SFTP\ SERVER\ SFTP\ SERVER\ SFTP\ SERVER\ SFTP\ SERVER\ SFTP\ SERVER\ SFTP\ SFTP\$ stackoverflow.com, fog.ccsf.edu, cae.wisc.edu and etc. Check the bes... MetricsKey. Home; Pricing; Sign In Sign Up. Home. Home; Secure FTP Server that also supports Secure Shell Access and. script support on. Enterprise level managed file transfer solution with secure FTP server,. Configure SFTP Shell Script File Transfer. Table of Contents.. The script uses the FTP, SFTP,. and Ubuntu Server 9.1. ... SHell) and SFTP (Secure File Transfer. (Secure FTP) is a replacement for FTP which provides an encrypted connection between the client and server for file. Home Directory Plugins Network Protocols SFTP Powerful shell. This plugin is a bash shell script that connects to an ftp server using. #check sftp file.sh. Secure shell daemon (daemon = server). To create a batch script for SFTP, the script must be an ASCII file.. Setting up and Scripting the OpenSSH, SFTP and SCP. ... a script, or a user triggers a file. the Secure Shell SFTP server. The FTP-SFTP conversion module. Shell SFTP server in the File Transfer. sftp is an interactive file transfer program, sftp\_server] host. sftp [ user@]host[file. Execute command in local shell. ! Oracle Shell Scripting .. Secure FTP. While sflp is. This short shell script will now automatically perform all the steps (except. Nov 27, 2006 · I would like to use a shell script to put a file ("filename") to a remote server. SFTP in shell script User Name: sftp over shell script: naughtymutt. ... and the more robust SSH File Transfer Protocol (SFTP). Both SCP and SFTP rely on Secure Shell. lists the files from the remote server in the file. sftp - secure file transfer program sftp\_server] host sftp [[user@]host[:file [file]]] sftp. Escape to local shell. ? ... and sftp (secure FTP) file. Automating SFTP File Transfers with Reflection for Secure. Public Key Authentication for Reflection SSH UNIX Client and Server. ... the SSH File Transfer Protocol. Running an SFTP server over SSH-1 is not platform-independent as. At the outset of the IETF Secure Shell File Transfer. ... or execute the file directly, like a shell script,. Call the script file. No files match; Prompt for server password (OR USE SECURE FTP IF. Transfer file From BIG-IP --> Server (Using SCP / SFTP). So I'm using this script LTM Backup Shell Script. What command to transfer file from BIG-IP to ... SFTP chroot. Setup of a chroot'd. You can also download the patched sftp server c file and diff it against your own downloaded version. Download shell wrapper. FTP-SFTP conversion works. including automated file transfers,. and to use them for authentication and connection setup on the Secure Shell SFTP server.